тральной плотности.

Ширина горизонтального участка спектра функции когерентности определяется величиной декремента колебания и разрешающей способностью спектрального анализа

$$
\frac{\Delta f_{\rm c}}{\Delta f_{\rm a}} = \delta \frac{f_{\rm 0}}{f_{\rm a}}.
$$

В предлагаемой программе обработки вибрационных процессов установлено:  $f_n > 2f_0$ ; N  $\geq 1024$ ; #A=10 (16). При этом  $\Delta f_c / \Delta f_a \approx 1008$ , из чего следует, что при значениях декремента колебания, типичных для условий рассеяния энергии колебаний в стыках конструкции ( $\delta \geq 0,1$ ), ширина горизонтального участка спектра функции когерентности на собственной частоте всегда на порядок больше ширины пика гармонического процесса.

На основании изложенного можно сделать вывод, что статистическая взаимосвязь колебательных процессов, измеренных в различных точках конструкции, вызывает появление непрерывного горизонтального участка частотных составляющих в спектре функции когерентности на частотах собственных колебаний системы - в отличие от острых пиков на частотах действия гармонического возбуждения.

Присутствие горизонтального участка частотных составляющих в отфильтрованном спектре когерентной выходной мощности ( $\gamma^2 \ge 0.95$ ) характеризует наличие резонансных колебаний в детали (узле), на которой проводится анализ вибрационных процессов.

## РАСЧЕТНОЕ ИССЛЕДОВАНИЕ ТЕЧЕНИЯ ГАЗА В ЛОПАТОЧНОМ ВЕНЦЕ СОПЛОВОГО АППАРАТА<br>С ПОМОЩЬЮ ТРЕХМЕРНОЙ РАСЧЕТНОЙ МОДЕЛИ

Батурин О.В., Матвеев В.Н.

Самарский государственный аэрокосмический университет, г. Самара

Основной целью внедрения программ численного моделирования течения газа в процесс проектирования ГТД является повышение достоверности результатов расчета и снижение потребного для доводки двигателя количества испытаний, что обеспечивает снижение затрат на создание нового изделия.

Для определения целесообразности внедрения того или иного расчетного метода в процесс проектирования необходимо провести сравнение результатов газодинамического расчета с экспериментальными данными и результатами, полученными с помощью других, уже отработанных, методик расчета. В случае удовлетворительной сходимости результатов расчета и эксперимента можно рекомендовать новый метод к использованию при проектировании и доводке двигателей.

Сопоставление результатов расчетов и эксперимента следует провести для простого подробно исследованного случая, например, для обтекания решетки профилей, состоящей из лопаток с постоянным по высоте сечением.

Течение в решетке с постоянным по высоте сечением достаточно точно можно рассчитывать с помощью двухмерной расчетной модели [1]. Однако двухмерная модель все же может дать некоторую погрешность при определении параметров потока в решетке. Эта погрешность может быть вызвана тем, что расчетная модель не учитывает трехмерные явления, которые присутствуют в реальном потоке. Учесть эти явления можно, применяя для определения параметров потока трехмерную расчетную модель.

В качестве объекта газодинамического исследования была выбрана решетка профилей, геометрические параметры которой соответствовали решетке на среднем диаметре соплового аппарата последней ступени турбины винтовентилятора [2]. Значения основных геометрических и кинематических параметров решетки на расчетном режиме даны в табл. 1.

Таблица 1

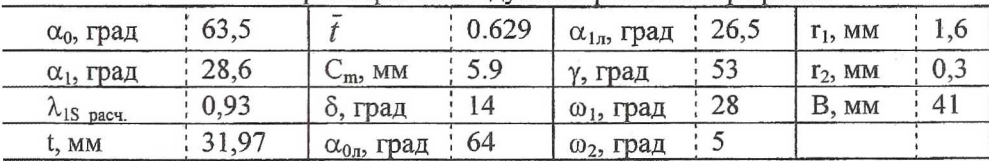

Параметры исследуемой решетки профилей

Данная решетка профилей была исследована в аэродинамической трубе кафедры паровых и газовых турбин Московского энергетического института (МЭИ). При этом в пакете было установлено 7 лопаток высотой 70 мм. Лопатки были продренированы в среднем по высоте сечении. Статическое и полное давления на выходе из решетки измерялись на расстоянии 0,2Ь от выходных кромок. Результаты продувок указанного профиля заимствованы из работы [3].

Расчетное исследование потока в решетке проводилось на ЭВМ с помощью программы расчета вязкого турбулентного потока, основанной на решении уравнений Навье - Стокса методом конечных объемов [4]. Расчетная модель представляет собой один межлопаточный канал. Вид расчетной модели показан на рис. 1.

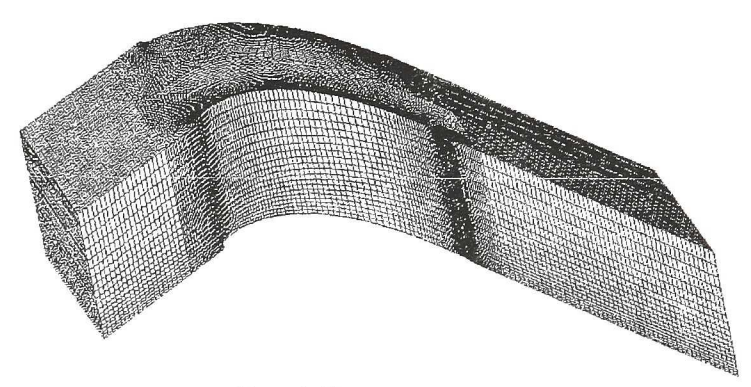

Рис. 1. Расчетная модель

В расчете моделировались условия, которые имели место при испытаниях на стенде МЭИ. В связи с этим были приняты следующие граничные условия:

на границах, смежных с соседними межлопаточными каналами, было установлено периодическое граничное условие;

- перед решеткой профилей задавались полные давление и температура  $T_0^*$  = 288К. Полное давление выбиралось из условия достижения заданного значения приведенной изоэнтропической скорости  $\lambda_{1S}$ . Например, для расчетного значения  $\lambda_{1S} = 0.93$  полное давление на входе в решетку было равно 174698 Па. Кроме того, на входе в решетку задавался уровень входной турбулентности;

на выходе из межлопаточного канала на расстоянии 30 мм от выходного фронта статическое давление принималось равным 101325Па.

В качестве рабочего тела использовался сжатый воздух, подчинявшийся закону идеального газа. Вязкость рабочего тела определялась по формуле Сатерленда. В качестве модели турбулентности использовалась модель RNG k-ξ. Модель потока была разбита на четырехугольные конечные элементы. Расчет велся до уровня остаточных невязок 10'4.

Расчетная картина изменения условной приведенной скорости  $\lambda$  по периметру профиля приведена на рис. 2. На этом же рисунке изображены аналогичные зависимости, полученные методом установления (ЦИАМ), методом интегральных уравнений (УПИ) [5] и в результате эксперимента. Приведенная скорость названа условной, так как на самом деле на поверхности лопатки скорость потока равна нулю. Величина же А, определяется по газодинамической функции  $\pi(\lambda)$ , равной отношению статического давления на поверхности профиля и полного давления на входе в решетку. Погрешность экспериментального определения величины А составляет ±0,5%.

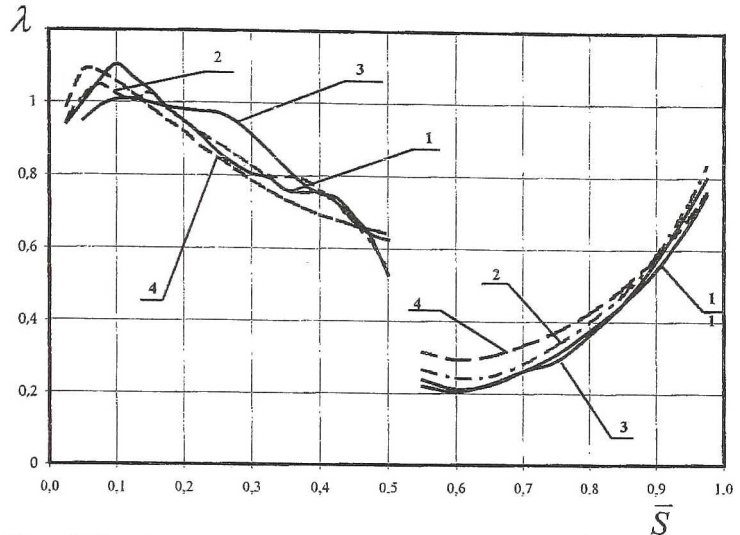

Рис. 2. Распределение приведенной скорости  $\lambda$  по контуру профиля при  $\lambda_{1s} = 0.93: 1 -$  расчетная кривая; 2 - эксперимент (пунктир); 3 - результаты расчета методом интегральных уравнений (УПИ); 4 - результат расчета методом ЦИАМ (пунктир)

Из представленных графических зависимостей следует, что характер обтекания профиля, полученный в расчете методом конечных объемов, совпадает с экспериментальным и рассчитанным с помощью метода установления (ЦИАМ). На корытце, а так же на большей части спинки разница между экспериментальными данными и полученными в расчете методом конечных объемов не превышает погрешность эксперимента. При этом результаты расчета трехмерной расчетной модели методом конечных объемов имеют лучшее совпадение с экспериментальными данными, чем результаты расчетов по другим методикам.

На рис. 3 и 4 даны зависимости профильных потерь  $\xi_{\text{HP}}$  и угла выхода потока  $\alpha_1$  от приведенной изоэнтропической скорости  $\lambda_{1S}$ , полученные в расчете с помощью метода конечных объемов и в эксперименте. Кроме того, на рис. 3 приведена кривая, определенная методом УПИ.

Из представленных графических зависимостей видно, что, несмотря на то, что величины  $\xi_{\Pi P}$  и  $\alpha_1$  количественно не совпадают с результатами эксперимента, характер их изменения в зависимости от приведенной изоэнтропической скорости  $\lambda_{1S}$  аналогичен характеру, полученному в эксперименте и при расчете методом интегральных уравнений.

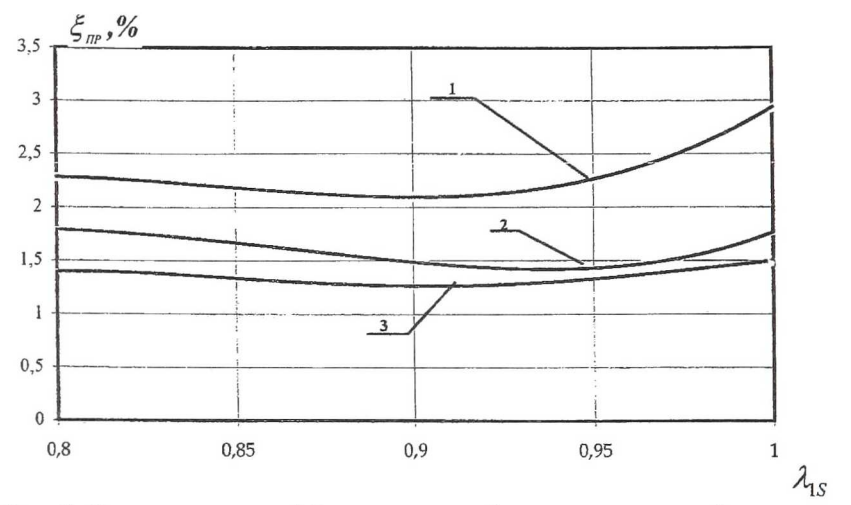

Рис. 3. Зависимость коэффициента профильных потерь  $\xi_{\Pi P}$  от приведенной изоэнтропической скорости  $\lambda_{1S}$ : 1 - расчетная кривая; 2 - эксперимент (абсолютная погрешность составляет ±0,5%); 3 -результаты расчета методом интегральных уравнений (УПИ)

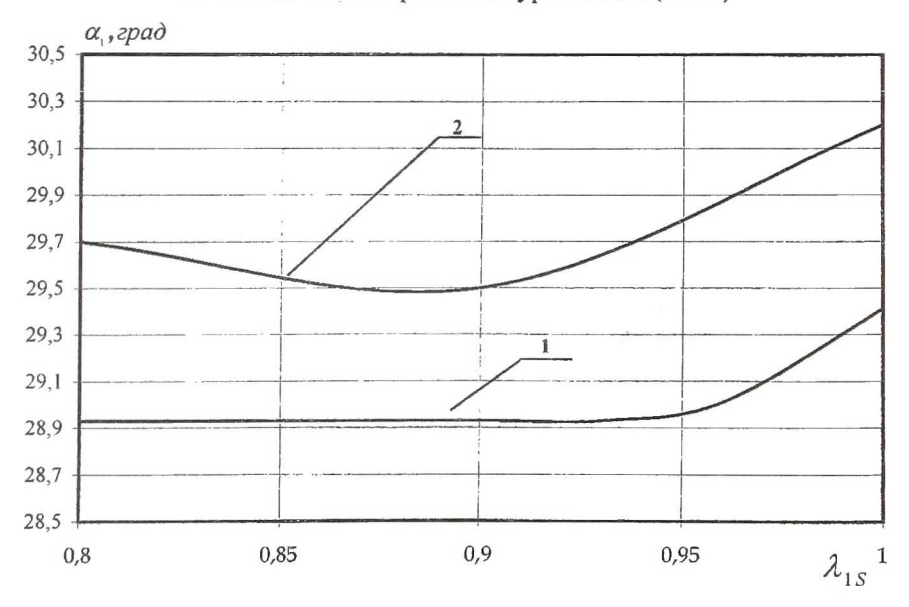

Рис. 4. Зависимость угла выхода потока  $\alpha_1$  от приведенной изоэнтропической скорости  $\lambda_{1S}$ : 1 - расчетная кривая; 2 - эксперимент (относительная погрешность составляет ±0,45%)

На рис. 5 и 6 даны зависимости профильных потерь  $\xi_{\text{HP}}$ , и угла выхода потока  $\alpha_1$  от угла входа потока  $\alpha_0$ , полученные при расчете с помощью метода конечных объемов и в эксперименте. Кроме того, на рис. 5 приведена кривая, определенная методом УПИ.

Из рис. 5 видно, что характер изменения профильных потерь  $\xi_{\text{HP}}$ при изменении угла входа  $\alpha_0$  потока, полученный в расчете, совпадает с характером как экспериментальной кривой, так и кривой, полученной при расчете методом интегральных уравнений. Разница между экспериментальными и расчетными значениями величины  $\xi_{IP}$  в основном не превышает 0,7%.

Величина угла выхода потока  $\alpha_1$  при изменении угла входа в указанном диапазоне изменяется незначительно (не более, чем на 0,1°). В эксперименте же аналогичное изменение  $\alpha_0$  вызывает изменение  $\alpha_1$ на величину 0,5°. Разница между рассчитанными и экспериментальным значениями угла выхода потока на расчетном режиме составляет 0,8°.

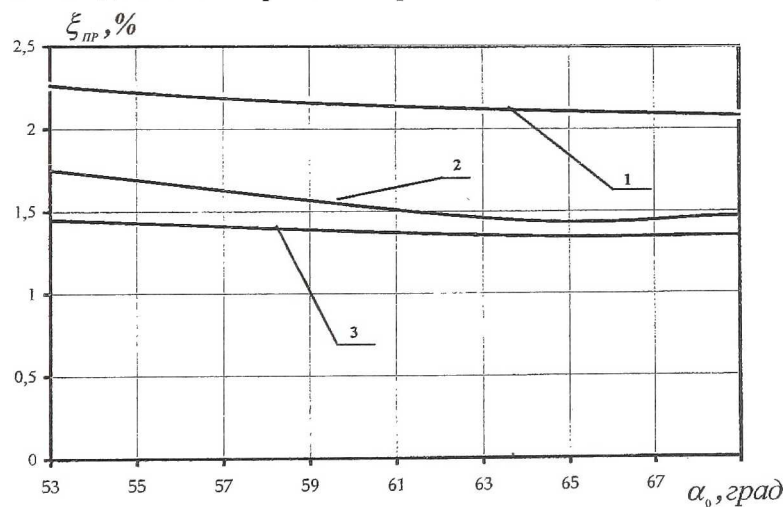

Рис. 5. Зависимость коэффициента профильных потерь  $\xi_{\text{HP}}$  от угла входа потока  $\alpha_0$ : 1 – расчетная кривая; 2 – эксперимент (абсолютная погрешность составляет ±0,5%); 3 - результаты расчета методом интегральных уравнений (УПИ)

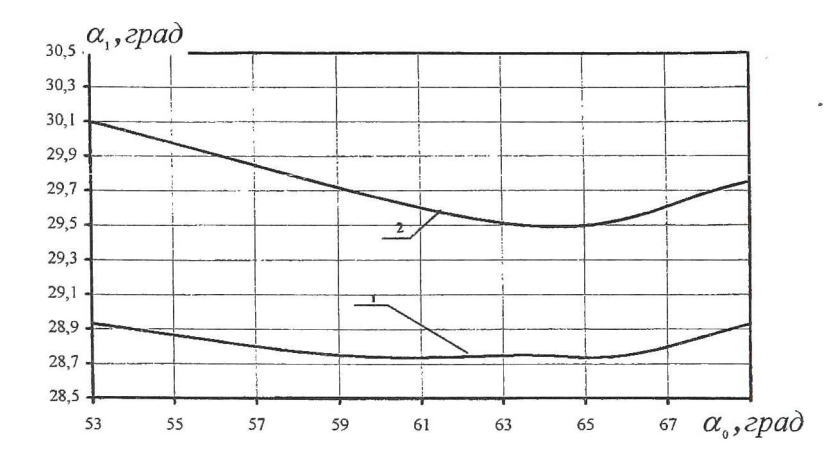

Рис. 6. Зависимость угла выхода потока  $\alpha_1$  от угла входа потока  $\alpha_0$ : 1 - расчетная кривая; 2 - эксперимент (относительная погрешность составляет  $\pm 0.45\%$ )

Сравнивая результаты расчетов трехмерной расчетной модели с помощью метода конечных объемов с результатами эксперимента можно сделать следующие выводы:

полученные в расчете результаты соответствуют существующим физическим представлениям о течении газа в решетке соплового аппарата; полученные результаты расчета удовлетворительно согласуются с

экспериментальными данными как качественно, так и количественно.

Как было показано в работе [1], результаты расчета рассмотренного в данной работе межлопаточного канала с помощью двухмерной расчетной модели также хорошо согласуются с результатами экспериментальных исследований. В связи с этим в последующих работах необходимо будет произвести сравнение результатов расчета по двух и трехмерным расчетным моделям и выявить модель, предпочтительную для расчета течения газа в лопаточном венце с постоянным по высоте профилем лопаток.

## Список литературы

- Батурин О.В. Расчетное исследование течения газа в лопаточном  $\mathbf{1}$ . венце соплового аппарата с помощью двухмерной расчетной модели //Проблемы современного машиностроения. Тезисы докладов конференции. - Уфа: УГАТУ, 2002. - С. 124.
- Технический отчет 001.10476. Результаты расчетного проектирова-2. ния турбины изделия КВ. Самара: СНТК 1990г.
- 3. Технический отчет 2560930. Улучшение аэродинамических характеристик сопловой и рабочей решетки профилей последней ступени турбины винтовентилятора. Экспериментальное исследование двух вариантов сопловой решетки. Москва. МЭИ 1993. - 21с.
- 4. Патанкар С. Численные методы решения задач теплообмена и динамики жидкости. - М., «Энергоатомиздат», 1984.
- 5. Давыдов А.А. Исаков С.Н. Расчет течения газа в плоских охлаждаемых решетках турбинных лопаток. // В сб.: Проектирование и доводка авиационных газотурбинных двигателей/КуАИ, 1983, с. 83-89.

## РАСЧЕТНОЕ ИССЛЕДОВАНИЕ ТЕЧЕНИЯ В СОПЛОВОМ АППАРАТЕ ПЕРВОЙ СТУПЕНИ ТВД

Батурин О.В., Матвеев В.Н.

Самарский государственный аэрокосмический университет, г. Самара

Развитие численных методов газовой динамики позволило рассматривать задачи течения потока газов в трехмерной постановке и соответственно учитывать многие явления трехмерного потока. Однако рекомендовать новые методы к применению при проектировании новых изделий можно только после успешного сравнения результатов расчета с экспериментальными данными.

Целью предлагаемой работы является сравнение результатов расчетов трехмерного потока с помощь программы численного моделирования FlowEr, основанной на методе конечных разностей [2], и программы расчета вязкого трехмерного турбулентного потока, основанной на решении уравнений Навье-Стокса методом конечных объемов [1], между собой и с данными продувок натурного соплового аппарата в составе газогенератора.

Объектом исследования является сопловой аппарат (СА) первой ступени турбины высокого давления двигателя НК-93. Сопловой аппарат в сборе с камерой сгорания (КС) испытывался на установке "ГАЗ". В процессе проведения продувок измерялись: полное давление и температура на входе в КС, полное давление на входе в СА, статическое давление на выходе из СА на втулке и периферии, а также расход газа. Полная температура воздуха на входе в СА принималась равной замеренной температуре газа на входе в КС. В результате проведения эксперимента была получена зависимость пропускной способность СА от перепада давлений на нем  $p_0^*/p_1$  (p<sub>1</sub> – среднее давление за венцом). Относительная погрешность экспериментального определения пропускной способности составляла ±2,3%. Результаты продувок были взяты из работы [3].